# **Le test numérique**

## → Ouvrez le fichier "[Temperature.sb2](http://joly.vince.free.fr/Manuel_Algo/Source/Temperature.sb2)"

Le lutin "chat" possède différents costumes.

Ces costumes possèdent chacun un nom. Il s'agit ici de:

- Normal
- Bonnet
- Lunettes

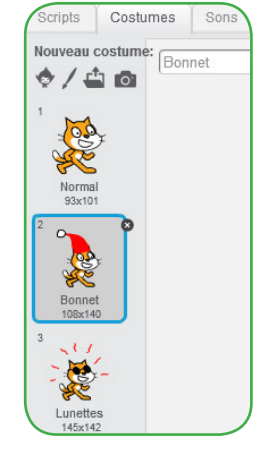

L'arrière-plan possède lui aussi différents aspects.

Ces aspects possèdent eux aussi des noms. Il s'agit ici de:

- Froid
- Tempéré
- Chaud

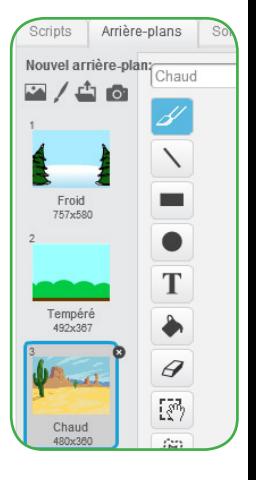

## **Exercice 1:**

→ Programmez le script du chat pour qu'au lancement du programme, il mette son costume "Normal" et bascule l'arrière-plan sur "Tempéré".

En France, l'unité de la température est le degré Celsius (noté °C). Mais aux États-unis, elle n'est pas la même. On y utilise en effet le dégré Farenheit (noté °F). Vous allez écrire un programme qui va convertir les degrés Farenheit en degré Celsius.

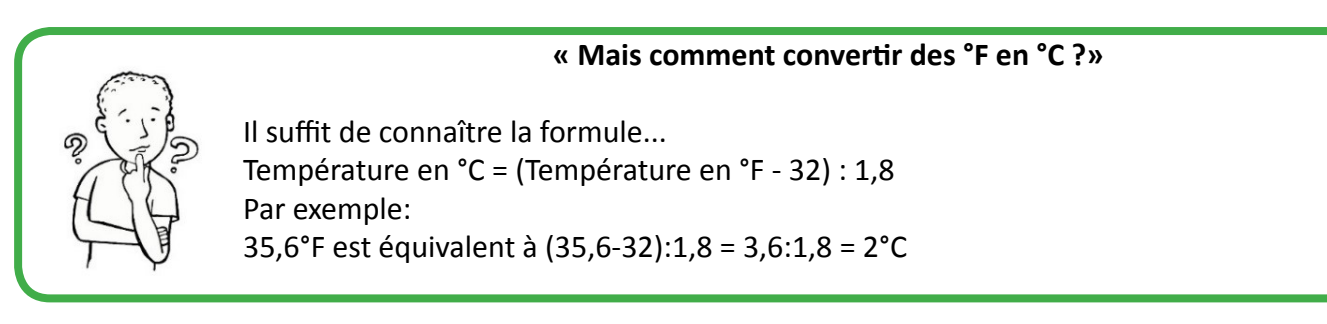

En utilisant les blocs ci-dessous:

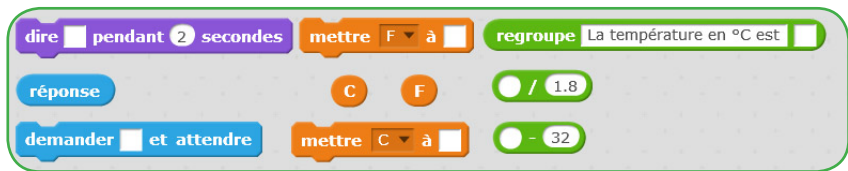

 $\rightarrow$  Créez deux variables: F qui contiendra la température en  $\degree$ F, et C qui contriendra la température en °C.

Vous retirerez leur affichage de la scène en décochant l'onglet devant le nom de chaque variable.

- → Complétez le script du lutin pour qu'il demande à l'utilisateur d'entrer une température en °F.
- → Mettez la réponse dans F.
- → Calculez alors la température en °C, et mettez la dans C.
- → Faites dire au lutin pendant deux secondes: "La température en °C est:" regroupé avec la variable C.

### **Exercice 2:**

**@000** 

A présent, nous allons faire réagir le lutin et l'arrière plan en fonction de la température convertie.

- Si celle-ci est inférieure à 0°C, alors l'arrière-plan va devenir neigeux et le lutin va mettre son bonnet en disant "Il fait froid".

- Si par contre elle est supérieure à 30°C, alors l'arrière-plan va devenir désertique et le lutin mettra ses lunettes en disant "Il fait chaud", comme sur [la vidéo](http://joly.vince.free.fr/Manuel_Algo/Video/Temperature.mp4) ci-contre.

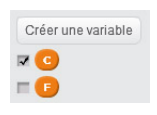

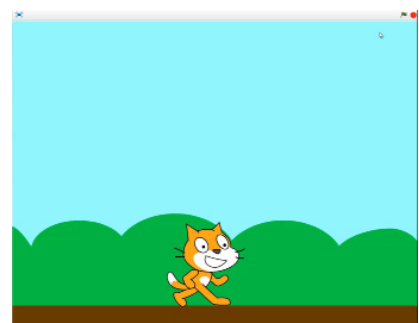

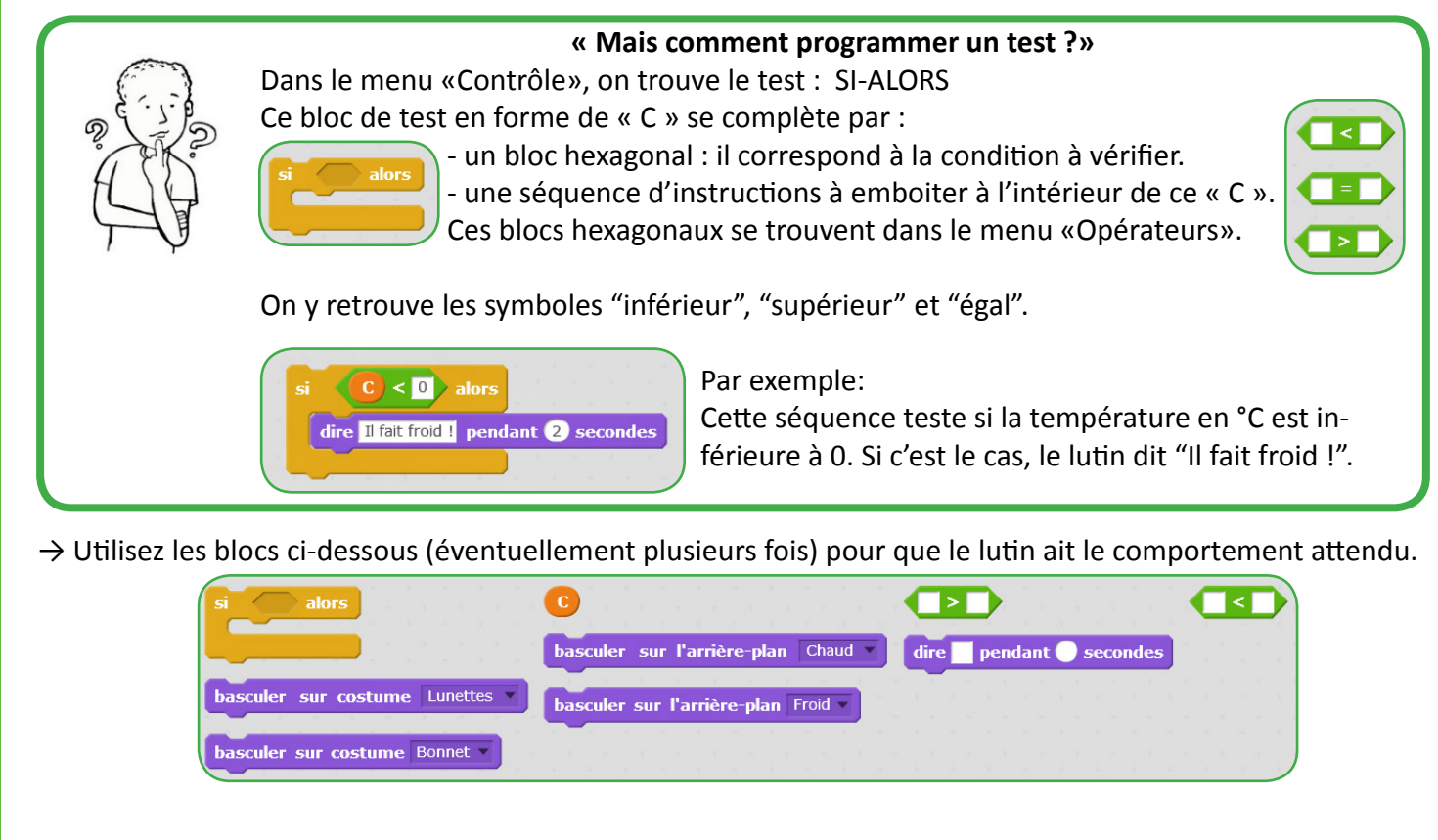

#### **Exercice 3:**

**JE DÉCOUVREIE DECOUVRI** 

> Pour terminer, il faudrait que lorsque la température est supérieure à 15°C ET inférieure à 25°C, le lutin dise "Il fait bon !".

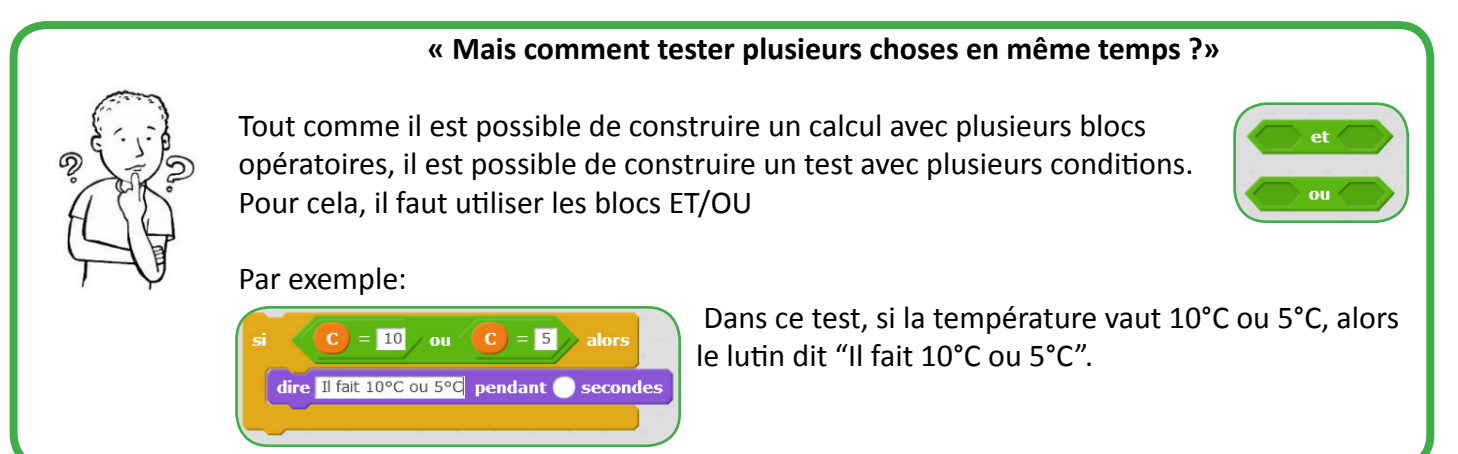

→ En utilisant les blocs ci-dessous, complétez le script du lutin pour qu'il agisse de la façon attendue.

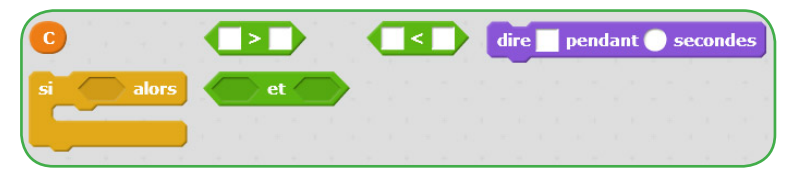